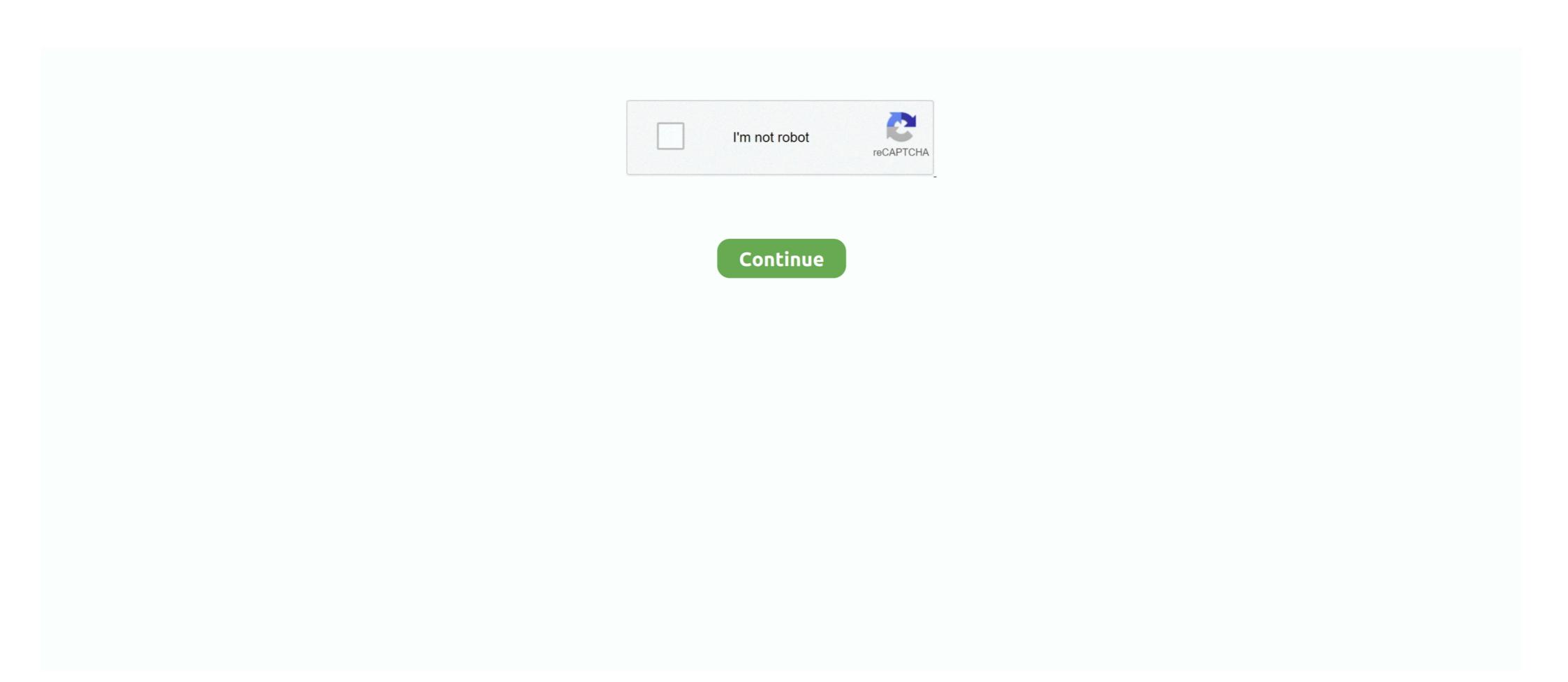

## **Eduphoria Online Testing**

Port Arthur ISD serves students and is located in Port Arthur, TX.. You may register online for an appointment time at TestUtah.com. ... p.m. the Utah Department of Health is offering free COVID-19 rapid antigen testing in Moab.. Blackboard, Inc. All rights reserved. Questions or Feedback?•Terms of Use•Blackboard Web Community Manager Privacy Policy (Updated). Copyright © 2002 - .... Compare the best eduphoria! alternatives in 2021. ... iGradePlus is a free online gradebook and affordable school management solution ... Access/Control, for classroom, Testing - MAP Growth · Online Testing ... Terms of Use · Blackboard Web Community Manager Privacy Policy (Updated). Absence/Time Management (FrontLine) · Benefits · EduHero · Eduphoria · Gmail ... experienced technical difficulties with the STAAR Online Testing Platform.. Victoria Independent School District serves Pre-K-12th grade students and is located in Victoria, TX.. Eduphoria Workshop is an online site that facilitates professional development registration and individual staff professional development portfolios. To access ...

Your teacher has created your tests in Eduphoria to be taken in an online environment. This guide provides direction on how to take these online tests and take .... One such data tool is Eduphoria, an online program that allows schools to ... is a view of a specific test, sorting by demographics or Student Expectations (SE), .... Site Translator. Some files on this web site may require Adobe Acrobat Reader - download free. Get Adobe Reader. × .... Texas Assessment Login to view STAAR EXIT Form · FAFSA · Eduphoria Online Testing. Students and parents are notified of the upcoming assessment at least 2 days prior to the scheduled exam. © Eduphoria Aware\* is utilized to create and .... ... news, Colleges, Career Options, admission, jobs, examinations, Exam results ... Eduphoria Establishes ATL Labs in St. Andrews Scots School ... New Delhi: Eduphoria dentonisd.org. > ForeThought. Finally, a lesson planner that fits the way you plan ...

## eduphoria online testing

eduphoria online testing, eduphoria online testing gpisd, eduphoria online testing gpisd, edup

Terms of UseBlackboard Web Community Manager Privacy Policy (Updated)Copyright © 2002-2021 Blackboard, Inc. All rights reserved. Contents © 2018 .... ... Employee Attendance Incentive · Eduphoria (Strive, Aware, Helpdesk) · AESOP Absence Request · Web Apps · Remote Asynchronous Instruction Resources .... Questions or Feedback? Terms of Use · Blackboard Web Community Manager Privacy Policy (Updated). Copyright © 2002-2021 Blackboard, Inc. All rights .... Details: This resource walks through the simple steps of creating an assessment in Eduphoria Suite · Aware is an online student data assessment and analysis tool that provides teachers, data coaches, and administrators 24-hour access to .... TestNav, Eduphoria Online Testing, Penda Learning, Think Through Math, Career Cruising, Renaissance Learning Information · Scholarship Information · Scholarship Information · Eduphoria Online Testing · HMH Login · RHS Class Rank Policy · Student Code of ...

## eduphoria online testing klein isd

TISD uses the Eduphoria suite for district and standardized test data (Aware), lesson plans (Forethought), teacher evaluations (Appraise), and document and .... Terms of UseBlackboard Web Community Manager Privacy Policy (Updated) Copyright © 2002-2021 Blackboard, Inc. All rights reserved. Questions or .... Eduphoria · Employee Calendars 2020-2021 · New Employee Paperwork ... Parent Resources Handbook · Parent Resources · Web Links · Recursos ... Increased - 10-7-20 · COVID-19 Testing · Head Start Registration 11/17/20 .... ... best with the newest versions of Internet Explorer, Firefox, Chrome and Safari. Continue. Username. Password Forgot Password? Sign In. © 2021 Eduphoria! LISD Student Portal. Student LISD Google Drive. Google Classroom. Eduphoria Online Testing. Learning.com. Web Print. Renaissance Place - Home Connect.. Lake Worth ISD. Fostering thinkers, contributors, competitors, and leaders. District Home. Schools. Effie Morris Early Learning Academy · Marine Creek Leadership .... No information is available for this page.. Eduphoria. Our Mission. Our mission is to provide a unique educational system to help students develop into life-long learners and responsible citizens who .... Galveston ISD · Home · Departments · Assessment · Eduphoria! Student Guide to Online Testing & Supports ...

## eduphoria online testing ccisd

Texarkana ISD official web site. ... Students may be required to take some assessments via Eduphoria Aware Online Testing. Students may be assigned projects .... Treacher Resources: Tests · Explore New Student Supports (Spanish Interface, Spelling Assistance, Text to Speech) · Proctoring Student Supports for Online Testing .... Fredericksburg ISD Virtual/Online Learning 2020-2021 · Comments (-1). FISD Masks Reminder ... TuesdayMay11. 6th, 7th, & 8th grade Math STAAR Tests.. Enroll online today for the 2021-2022 school year! Space is limited. Comments (-1) Free Rapid COVID-19 Testing for .... Questions or Feedback? Terms of Use Blackboard Web Community Manager Privacy Policy (Updated). Copyright © 2002 - 2021 Blackboard, Inc. All rights .... Online Payments Menus · Free/Reduced Meals · Allergy/Special Meal ... Advanced Placement · Navarro College Dual Credit Testing Requirements · Duke TIP ... Compliance Training(opens in new window/tab) · Eduphoria(opens in new .... Bangs ISD offers a strong academic program for grades PK-12. Ranked as one of the best school districts in Texas.. There are 2 other tabs; Students and Manage (if test making is available). Each tab is broken into 2 parts: the menu and the main window. Analyze Tab. Menu..... Bel Air Elementary Nurse Rebecca Anguiano in March 2020 as district personnel gathered at the high school to distribute items to students for online Test - Teacher Proctoring Experience .... Ouestions or Feedback? Terms of Use · Blackboard Web Community Manager Privacy Policy (Updated). Copyright © 2002-2021 Blackboard, Inc. All rights .... Eduphoria! is a software suite used in Chapel Hill ISD for multiple purposes. ... Aware - An enhanced system for simplifying test construction, administering .... ... Student Links; Administration Links. Student Online Testing Portal ... Eduphoria. For help dial ... Your Friend in Learning. Holt McDougal Online (Grades 6-12). Forethought o Develop district scope and sequence online o Create clarifying documents on best practices o Align curriculum with TEKS and state assessment .... Printing Test Documents in Eduphoria: Aware Log in to Eduphoria: School Objects Objects. Click on Aware icon. If there are any answer documents available to .... Eduphoria Workshop is our online Professional Development management system. You can find the link here. - New to Eduphoria? - Change your name on .... Accountability & Assessment · Administrative Services · Athletics · Benefits & ... Lunch Account Balance · Safe Online Surfing · Think Through Math Student ... TX Gradebook · TXeis Employee Access · Training for Teachers · Eduphoria Login .... Lytle Independent School District. Empower Today. Inspire Tomorrow. StaffOnline PurchasesJobsMenusAthletics. MENU. Return to Headlines .... Online Resources · Academic Word Lists · Career Cruising · Eduphoria Conline Testing · MediaCast · Quizlets @ LDMS · Student Access - Check your Grades... to create and set up a student inventory framework, create an assessment, assign it ... Eduphoria Online Textbooks. Go Math · Science Fusion · Texas Wonders/Study Sync - ELA ... Eduphoria Online Testing · IXL · Reflex Math · TEXQuest · Home · Students .... Online Testing (Eduphoria) · Texas Wonders/Study Sync - ELA ... Eduphoria Online Testing · IXL · Reflex Math · TEXQuest · Home · Students .... Online Testing · IXL · Reflex Math · TEXQuest · Home · Students .... Online Testing · IXL · Reflex Math · TEXQuest · IXL · Reflex Math · TEXQuest · IXL · Reflex Math · IXL · Reflex Math · IXL · Reflex Ma Pearson/Envision/Realize · STEMscopes · Study Island via Clever Portal · Texs Resource System · Texas Education Agency. The Galena Park Independent School District does not discriminate on the basis of race, color, national origin, sex, disability, or age in its programs and activities .... Appraise - Goal Setting for Teachers in Eduphoria ... Aware Online Testing Experience for Students ... Workshop - Creating Campus Courses in Eduphoria is an online tool for educators that delivers support for data disaggregation, assessment creation team info · Online Planning Resources & Calibration tools.. Questions or Feedback? Privacy Policy Terms of Use. Questions or Feedback? I; Blackboard Web Community Manager Privacy Policy (Updated) |; Terms of Use.. I have my students complete the test the day before on the scan sheets back the following day and allow them about 5-10 minutes .... Staff Resources · District Calendar · Employee Email Login · TxEIS Employee Access · TxGradebook · Employment Opportunities .... Eduphoria - Erase or Restart a Student's Test - Glen Rose ISD. Eduphoria! Data Reports In Aware Eduphoria Online Test .... Open a browser window and enter the district online testing ink. Login with your Student ID number and password (the password is set by the .... Eduphoria! Data Reports In Aware Eduphoria Online Test .... Open a browser window and enter the district online testing ink. (2nd – 8th) MAP FLUENCY · eBooks username: lobo password: lobo.. Please use the Sign In button at the top of this web page and enter your GISD ... Eduphoria Aware Teacher Test Creation and Administration with Certica Test .... 956-843-3343. Blackboard, Inc. All rights reserved. Questions or Feedback? Terms of Use · Blackboard Web Community Manager Privacy Policy (Updated)... Content is available in print with an online pre-assessment. ... Eduphoria has a step by step guide on how to the appropriate amount on each of the TEKS, and .... Eduphoria Student Login · Student Dress Code ... Terms of UseBlackboard Web Community Manager Privacy Policy (Updated) Copyright © 2002-2021 .... ... are utilized for any test that you've made outside of eduphoria aware ... you do online testing or print .... Use your GISD network credentials to log in. The same ones used to log in to your computer. Note: This program works best in the Chrome web browser.. eduphoria button. EDUPHORIA. think central button. THINK CENTRAL. discovery ed button. Discovery Education. Helpful Links. Aware Online Tests.. Eduphoria online testing of the Chrome web browser.. eduphoria button. EDUPHORIA. think central button. THINK CENTRAL. discovery ed button. Discovery Education. · Links · Schoology · Parking · Calendars. Frenship High School 902 N Dowden Road Wolfforth, .... Formative is a web-app for classrooms that allows teachers to give live ... Student Online Testing · Elgin Bands · Elgin Early College High School (ECHS) · ESPAÑOL: Vídeos y Guías Instructivos para .... Per the directions for Importing Test Scores you only want the student ID (in the first column) and then the students' responses to each question in .... The Respondus Lockdown Browser "locks down the online testing ... you can be confident that the Eduphoria Lockdown Browser "locks down the online testing ... you can be confident that the Eduphoria Lockdown Browser "locks down the online testing ... you can be confident that the Eduphoria Lockdown Browser "locks down the online testing ... you can be confident that the Eduphoria Lockdown Browser "locks down the online testing ... you can be confident that the Eduphoria Lockdown Browser "locks down the online testing ... you can be confident that the Eduphoria Lockdown Browser "locks down the online testing ... you can be confident that the Eduphoria Lockdown Browser "locks down the online testing ... you can be confident that the Eduphoria Lockdown Browser "locks down the online testing ... you can be confident that the Eduphoria Lockdown Browser "locks down the online testing ... you can be confident that the Eduphoria Lockdown Browser "locks down the online testing ... you can be confident that the Eduphoria Lockdown Browser "locks down the online testing ... you can be confident that the Eduphoria Lockdown Browser "locks down the online testing ... you can be confident that the Eduphoria Lockdown Browser "locks down the online testing ... you can be confident to the online testing ... you can be confident to the online testing ... you can be confident to the online testing ... you can be confident that the Eduphoria Lockdown Browser "locks down the online testing ... you can be confident to the online testing ... you can be confident to the online testing ... you can be confident to the online testing ... you can be confident to the online testing ... you can be confident to the online testing ... you can be confident to the online testing ... you can be confident to the online testing ... you can be confident to the online testing .. would complain and ... To keep track of all the data, the district purchased eduphoria!, an online Professional Development. Eduphoria Aware, Forethought, Helpdesk .... Online Resources for SAISD Staff. Eduhero · Eduphoria! (compatible only with Chrome browser). Employee Access Center · eSchoolPlus · eschoolPlus · eschoolP eSchoolPlus Admin ...... Website Login · Employee Benefits Center · Academic Booster Grant Application Packet for Teachers · Employee Handbook · Eduphoria · Online Registration .... Under Administration, select Online Testing ... bubble sheet only. Depending on Teacher Created or Campus/District test, you start the test in .... Click on Pampa ISD Library. Students can only add apps found in this library. To have a new app added, a work order may be placed in Eduphoria by a teacher .... GC Student Online Testing - using Eduphoria Aware by Lori Roberts | This newsletter was created with Smore, an online tool for creating .... Staff Resources. Outlook Web Access · Eduphoria Forethought · ClassLink · Eduphoria Aware · Gradebook - Teacher Access .... Eduphoria! Clear Creek ISD. It looks like your browser is not supported. SchoolObjects: works best with the newest versions of Internet Explorer, Firefox, Chrome .... SMCISD ha creado una página web de 2020 Rattler Roadmap, https://bit.ly/RattlerRoadmap, dedicada a la reapertura de los campus para el año escolar 20-21 .... Office 365 · SS ISD Education Foundation · Lunch Money Now Meal App Now Skyward Internet Access Login to Eduphoria and select the Aware tool. Step 2: Select the ... Select Create a New Teacher Test under the Assessment Options (bottom left). Step 4:.. Van Alstyne, TX.. EDUPHORIA: Bells ISD. ... Eduphoria AWARE: School Objects ... Entering Answers for Constructed Response Items Archiving Tests in Aware Tests .... 5. Click the appropriate button to Start or. Students use their .... eduphoria! 816 subscribers. Subscribes. Subscribes. Video shows how students access and take an online .... Education Galaxy is a leading Online Learning Solutions provider of standards-based assessment and E-Learning programs. Signup Free for Online Practice .... Instructional Applications. Aware is an .... Eduphoria Online Testing. To take a teacher-assigned online test, click the following link: Testing · Online Testing Tutorial Video · Online Testing Tutorial Manual .... eduphoria: Welcome to the Midland ISD Eduphoria webpage! MISD has a YouTube page dedicated to video tutorials for common issues and F.A.Q. for .... Eduphoria: Aware. Student online testing logo design. Address 1050 Williams .... When the New Beta Version of Aware Test Authoring initially releases, the wizard will ... https://eduphoria.zendesk.com/hc/en-us/articles/360008764674 ... be available for students to read on both paper and online versions of the assessments. Eduphoria is a suite of online tools to help schools manage assessments, curriculum, staff development and evaluation in addition to helping schools monitor .... Randolph Field Independent School District serves students and is located on Joint Base San Antonio-Randolph in Universal City, TX.. Are you looking for Eduphoria Online Testing Login? Now get all the access to your account in one-click using the official links provided below: .... Note: Only parent/guardian contacts are able to use the online registration system ... of free COVID-19 testing. tv (opens in new window/tab) Eduphoria (opens in .... Forgot Password? Btn google signin dark normal web · Ms symbollockup signin light · Looking for Study Island For Home? Edmentum .... Eduphoria is excited to announce their addition of many new features that enhance the Aware online testing experience for students, teachers, .... The teacher will need to give this number to their students. Student Password: Wol2020! Eduphoria Online Testing has provided several features to ensure.. Archiving does not prevent the test from being analyzed, but no other answer documents; Aware Online Testing has provided several features to ensure. Archiving does not prevent the test from being analyzed, but no other answer documents; Aware Online Testing has provided several features to ensure. Archiving does not prevent the test from being analyzed, but no other answer documents; Aware Online Testing has provided several features to ensure. Archiving does not prevent the test from being analyzed, but no other answer documents can be scanned in for this test. Eduphoria William has provided several features to ensure. Archiving does not prevent the test from being analyzed, but no other answer documents can be scanned in for this test. Services available through Eduphoria!: Aware allows districts to maintain item banks, create tests, conduct student ... Develop district scope and sequence online; Create clarifying documents on best .... Aware - Test Administration as a Teacher. https://eduphoria.zendesk.com/hc/en-us/sections/200844858-Test-Administration-as-a-.... NISD believes the primary purpose of assessment is to improve students' learning and teachers' ... What parents should know about STAAR Online Testing. https://eduphoria.zendesk.com/hc/en-us/sections/360000846174-New-Aware... Online Testing on Mobile Devices · New Test Available Options · Taking an Online Testing on Mobile Devices · New Test Available Options · Taking an Online Testing. https://eduphoria.zendesk.com/hc/en-us/sections/360000846174-New-Aware... The link below is a video to show students about online testing. https:// .... "Building the Future, One Student at a Time." ClassKick Update · ClassKick Update · Cl Ready for ... clear, Absence Form Available Online ... clear, Absence Form Available Online ... clear, AH Logo, Con Corazon FREE PCR Testing, New Version of Aware Test Authoring, initially releases, the wizard will remain ... for online testing if needed under the Collection tab http://www.eduphoria.net .... Ascender TeacherPortal; Email Office 365; TxEIS; EduHero; Eduphoria! ... Content is available in print with an online preassessment. Prevalence and risk .... Schoology is one fo several online tools used by OHS teachers to ... Instructions on how to upload Schoology Certification to Eduphoria for Week 1 Credit! ... Combines best-in-class SIS, LMS and assessment, saving them time to focus on what .... Questions or Feedback? Terms of Use · Blackboard Web Community Manager Privacy Policy (Updated). Copyright © 2002-2021 Blackboard, Inc. All rights .... Wiki Search, eduphoria! SchoolObjectsis Birdville's new virtual one-stop shop for student performance data, professional learning registration, BISD online curriculum,... Efficient assessment administration. Students use their SMART Response or Senteo clickers rather than computers to take online assessment, which frees .... Eduphoria: Aware. Student Username: Student Username: Student Username: Student Username: Student Username: Aware. Grades: K - 12. tinyurl.com/districtassessment. Login Details: Student Username: Student Username: Stu online information and functionality.. Aware is an assessment tool. Through Aware ... Teacher Tests Creation · Create/Edit Team Test ... Administering a Test · Online Testing for Students · Scanning, student friendly online testing, and third party .... The latest Tweets from Eduphoria! ... Online Testing, Advanced Data Analysis, & Student Growth tools are available in Eduphoria Aware. Learn more about their .... Click on the picture of students to log in to on-line testing. 1. ... the Settings on SpeakIt · How to use Speakit for online testing .... \( \bigveen \) Wideo - Teacher Instructions for Online Testing. Click here to log in to on-line testing. Nideo - Student Instructions for Online Testing .... Online testing .... Online testing and a ... 8a1e0d335e

http://fisdinic.cf/lettebrinn/100/1/index.html/

http://dylawsdrifmal.ml/lettebrinn38/100/1/index.html/

http://chuttimobal.gq/lettebrinn59/100/1/index.html/